#### 1<sup>.</sup> Model c What assumptions should we check? What assumptions should we check? 3 Convergence Lecture 4: Model checking R will warn you! Lecture 4: Model checking  $\mathbf{H}_{\text{a}}$  and  $\mathbf{H}_{\text{b}}$  and  $\mathbf{H}_{\text{c}}$  and  $\mathbf{H}_{\text{c}}$ .  $\mathbf{H}_{\text{c}}$  and  $\mathbf{H}_{\text{c}}$ en and the 39 Model resource to 39 Model represents to 39 Model resource to 39 Model resources Lecture 4: Model checking<br>
Sales of the Model Checking<br>
Model Checking<br>
Model Checking<br>
Model Checking<br>
1 7 TheFolkTheorem ofStatisticalComputing thealgorithm being the model in the model is a model in the model in the model is a model in the model in the m<br>The model is a model in the model in the model in the model is a model in the model in the model in the model Lecture 4: Model checking Try some simple that the simple simple that happens is a simple that the simple simple  $\Delta \cdot$  Model checking **4: Model checking<br>19 Basis<br>Side of the Checking<br>Passing the Checking<br>Passing of the Checking** Lecture 4: Model checking<br>
Lecture 4: Model checking<br>
Straighter and the straighter of the straighter of the straighter of the straight of the straight of the straight of the straight of the straight of the straight of the (But computer is slower with bigger k) Lecture 4: Model checking<br>**11 Checking**<br>Basi<sub>stor</sub><br>Adrews  $\frac{1}{2}$ 1010k<br>1010k<br>1010k<br>1010k Lecture 4: Model checking<br> **12 Model Checking**<br> **1** Adrews full convergence for the set of the set of the set of the set of the set of the set of the set of the set of the set Gradient range [-2.30124e-09]] [-2.30124e-08,3.930703e-09] [-2.3.930703e-09] [-2.3012 Lecture 4: Model checking Increasing k can cause problems (nullspace) Expect these residuals (0, 1) # fit <sup>a</sup> model (same model) Lecture 4: Model checking 15 Residuals Lecture 4: Model checking<br> **16 Whatarers**<br>
16 Novembers<br>
16 Novembers<br>
16 Novembers<br>
1 Lecture 4: Model checking Lecture 4: Model checking<br> **18 Residence 18 Residence**<br> **1** Residences cture 4: Model checking<br>2<br>2<br>2<br>2<br>2<br>2 Lecture 4: Model checking Lecture 4: Model checking residence that  $\mathsf{P}(\mathsf{P}(\$ s(NPP, bs="ts" , k=20), Lecture 4: Model checking<br> **22**<br> **22**<br> **22**<br> **22**<br> **22**<br> **22**<br> **22**<br> **22**<br> **22**<br> **22**<br> **22**<br> **22**<br> **22**<br> **22**<br> **22**<br> **23**<br> **14** ## Parametric coefficients:  $\blacksquare$  Estimate State State State State State State State State State State State State State State State State State State State State State State State State State State State State State State State State State State S  $\blacksquare$ Lecture 4: Model checking<br>
Lecture 4: Model checking<br>
President<br>
Reception of the control of the control of the control of the control of the control of the control of the control of the control of the control of the contr Increase k? ecture 4: Model checking<br>2011<br>2012<br>2013 Lecture 4: Model checking Lecture 4: Model checking "Randomised quantities" ("Randomised") ("Randomised") ("Randomised") ("Randomised") ("Randomised") ("Randomised") ragam. Lectu **222 Random School School School School School School School School School School School School School School School School School School School School School School School School School School School School School School** Lecture 4: Model checking **29 September 2008 Resident Checking**<br> **29 Residence Artifact Schooling**<br> *Residences* Cycle through checks, make changes recheck Lecture 4: Model checking<br> **Experience A**<br> **Experience A**<br> **Experience A**<br> **Experience A** Lecture 4: Model checking Lecture 4: Model checking  $\delta$ Lecture 4: Model checking  $\blacksquare$  (1.0.1et+1.1et+03,2e+03,3e+1.1et+03,3e+1.1et+03,3e+03,4e+03,5e+03,5e+03,5e+03,5e+03,5e+03,6e+03,6e+03,6e+03,6e+03,6e+03,5e+03,5e+03,5e+03,5e+03,5e+03,5e+03,5e+03,6e+03,6e+03,6e+03,6e+03,6e+03,6e+03,6e+03,6e+03,6e+0  $\blacksquare$  Observed 2.00000 52.5333 139.1667 35.00000 52.5333 139.1667 35.0000 8.00000 8.00000 8.00000 8.00000 8.00000 8.00000 8.00000 8.00000 8.00000 8.00000 8.00000 8.00000 8.00000 8.00000 8.00000 8.0000 8.0000 8.0000 8.0000 Lecture 4: Model checking Lecture 4: Model checking<br>intervals<br>intervals and the control of the control of the control of the control of the control of the control of the control of the control of the control of the control of the control of the con

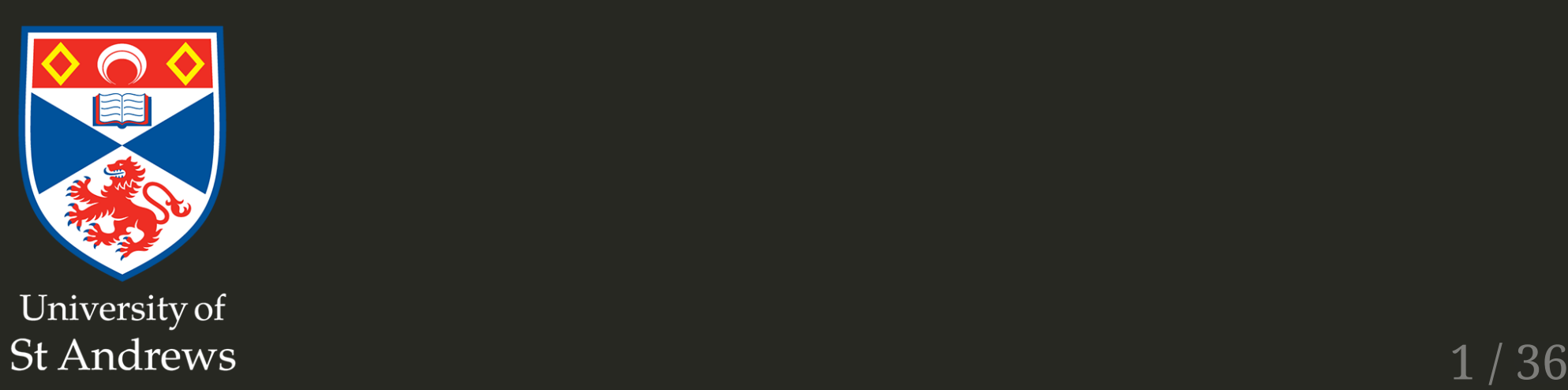

#### ""perhaps the most important part of applied statistical modelling "

Simon Wood

# Model checking

- As with detection functions, checking is important
- Checking *doesn't* mean your model is **right**
- Want to know the model conforms to assumptions
- What assumptions should we check?

## Convergence

# **Convergence**

- Fitting the GAM involves an optimization
- By default this is REstricted Maximum Likelihood (REML) score
- Sometimes this can go wrong
- R will warn you!

### A model that converges

gam.check(dsm\_tw\_xy\_depth)

```
##
## Method: REML Optimizer: outer newton
## full convergence after 7 iterations.
## Gradient range [-3.456333e-05,1.051004e-05]
## (score 374.7249 & scale 4.172176).
## Hessian positive definite, eigenvalue range [1.179219,301.267].
## Model rank = 39 / 39
##
## Basis dimension (k) checking results. Low p-value (k-index<1) may
## indicate that k is too low, especially if edf is close to k'.
##
## k' edf k-index p-value
## s(x,y) 29.00 11.11 0.65 <2e-16 ***
## s(Depth) 9.00 3.84 0.81 0.37
## ---
## Signif. codes: 0 '***' 0.001 '**' 0.01 '*' 0.05 '.' 0.1 ' ' 1
```
## A bad model

Error in while (mean(ldxx/(ldxx + ldss)) >  $0.4$ ) { : missing value where TRUE/FALSE needed In addition: Warning message: In sqrt(w) : NaNs produced Error in while (mean(ldxx/(ldxx + ldss)) >  $0.4$ ) { : missing value where TRUE/FALSE needed

#### This is **rare**

# The Folk Theorem of Statistical Computing

#### "'most statistical computational problems are due not to the algorithm being used but rather the model itself"

Andrew Gelman

# FolkTheorem anecdata

- Often if there are fitting problems, you're asking too much from your data
- Model is too complicated
- Too little data
- Try something simpler, see what happens

#### **Basis size**

# Basis size (k)

- Set k per term
- e.g.  $s(x, k=10)$  or  $s(x, y, k=100)$
- Penalty removes "extra" wigglyness *up to a point!*
- (But computation is slower with bigger k)

### Checking basis size

gam.check(dsm\_x\_tw)

#### ##

```
## Method: REML Optimizer: outer newton
## full convergence after 7 iterations.
## Gradient range [-3.196351e-06,4.485625e-07]
## (score 409.936 & scale 6.041307).
## Hessian positive definite, eigenvalue range [0.7645492,302.127].
## Model rank = 10 / 10
##
## Basis dimension (k) checking results. Low p-value (k-index<1) may
## indicate that k is too low, especially if edf is close to k'.
##
## k' edf k-index p-value
## s(x) 9.00 4.96 0.76 0.38
```
#### Increasing basis size

```
dsm x tw k <- dsm(count~s(x, k=20), ddf.obj=df,
                  segment.data=segs, observation.data=obs,
                  family=tw())
gam.check(dsm_x_tw_k)
```

```
##
## Method: REML Optimizer: outer newton
## full convergence after 7 iterations.
## Gradient range [-2.30124e-08,3.930703e-09]
## (score 409.9245 & scale 6.033913).
## Hessian positive definite, eigenvalue range [0.7678456,302.0336].
## Model rank = 20 / 20
##
## Basis dimension (k) checking results. Low p-value (k-index<1) may
## indicate that k is too low, especially if edf is close to k'.
##
## k' edf k-index p-value
## s(x) 19.00 5.25 0.76 0.35
```
## Sometimes basis size isn't the issue...

- Generally, double k and see what happens
- Didn't increase the EDF much here
- Other things can cause low "p-value" and "k-index"
- Increasing k can cause problems (nullspace)

#### kisa maximum

- Don't worry about things being too wiggly
- k gives the maximum complexity
- Penalty deals with the rest

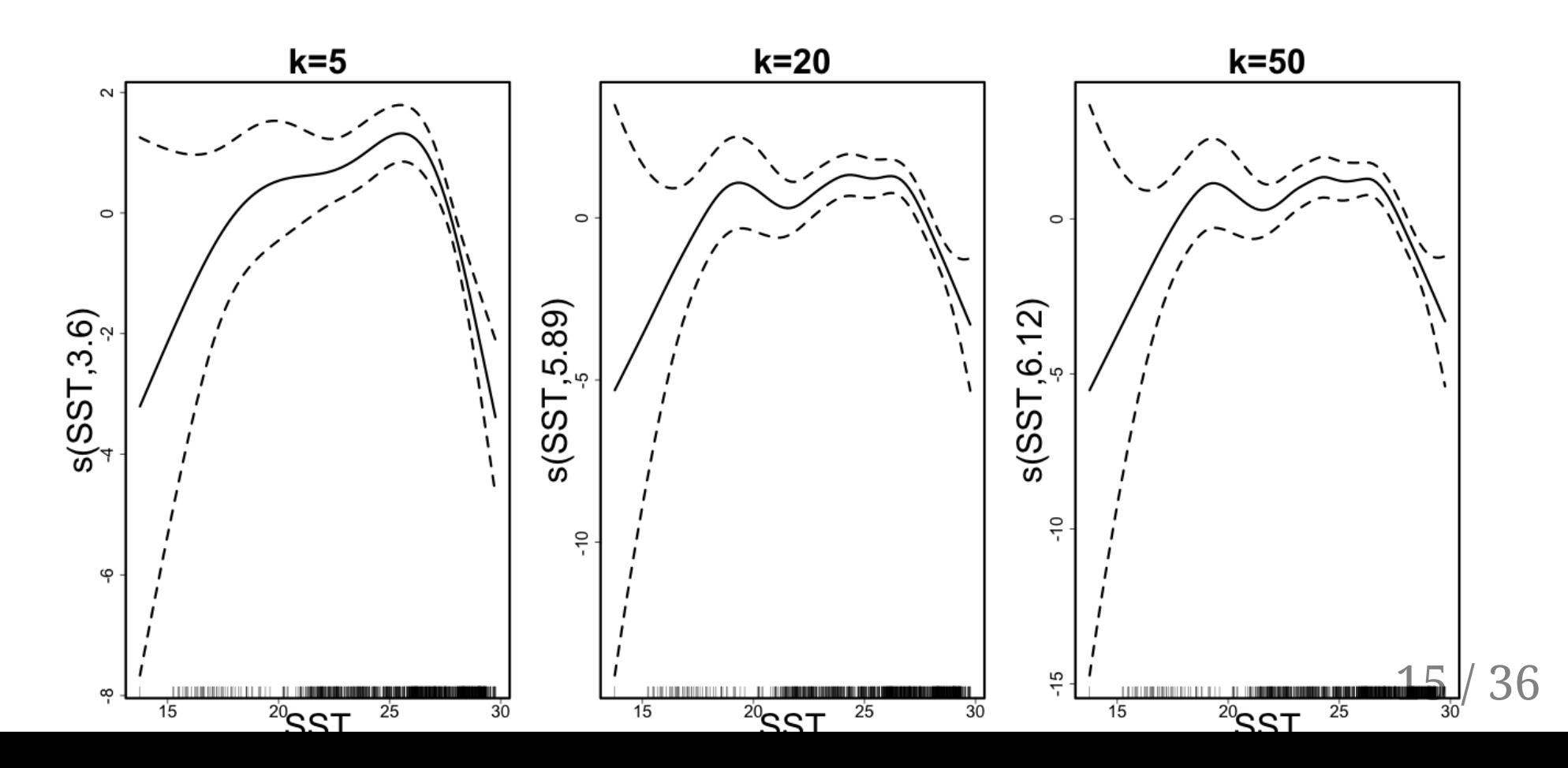

#### Residuals

## What are residuals?

- Generally residuals = observed value fitted value
- BUT hard to see patterns in these "raw" residuals
- Need to standardise **⇒ deviance residuals** ∼
- Expect these residuals  $\sim N(0,1)$

# Why are residuals important?

- Structure in the residuals means your model didn't capture something
- Maybe a missing covariate
- Model doesn't describe the data well

#### Residuals vs. covariates

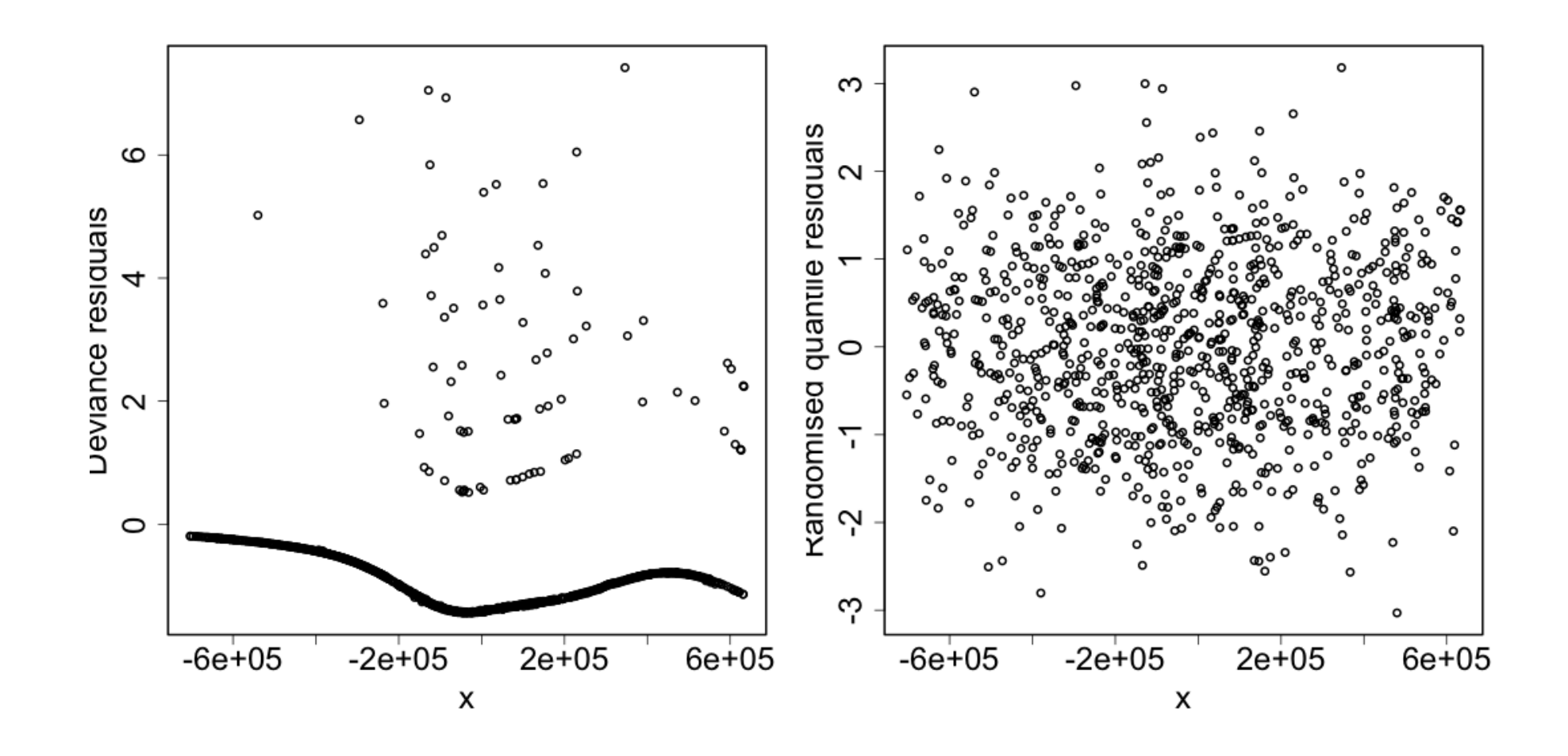

## Residuals vs. covariates (boxplots)

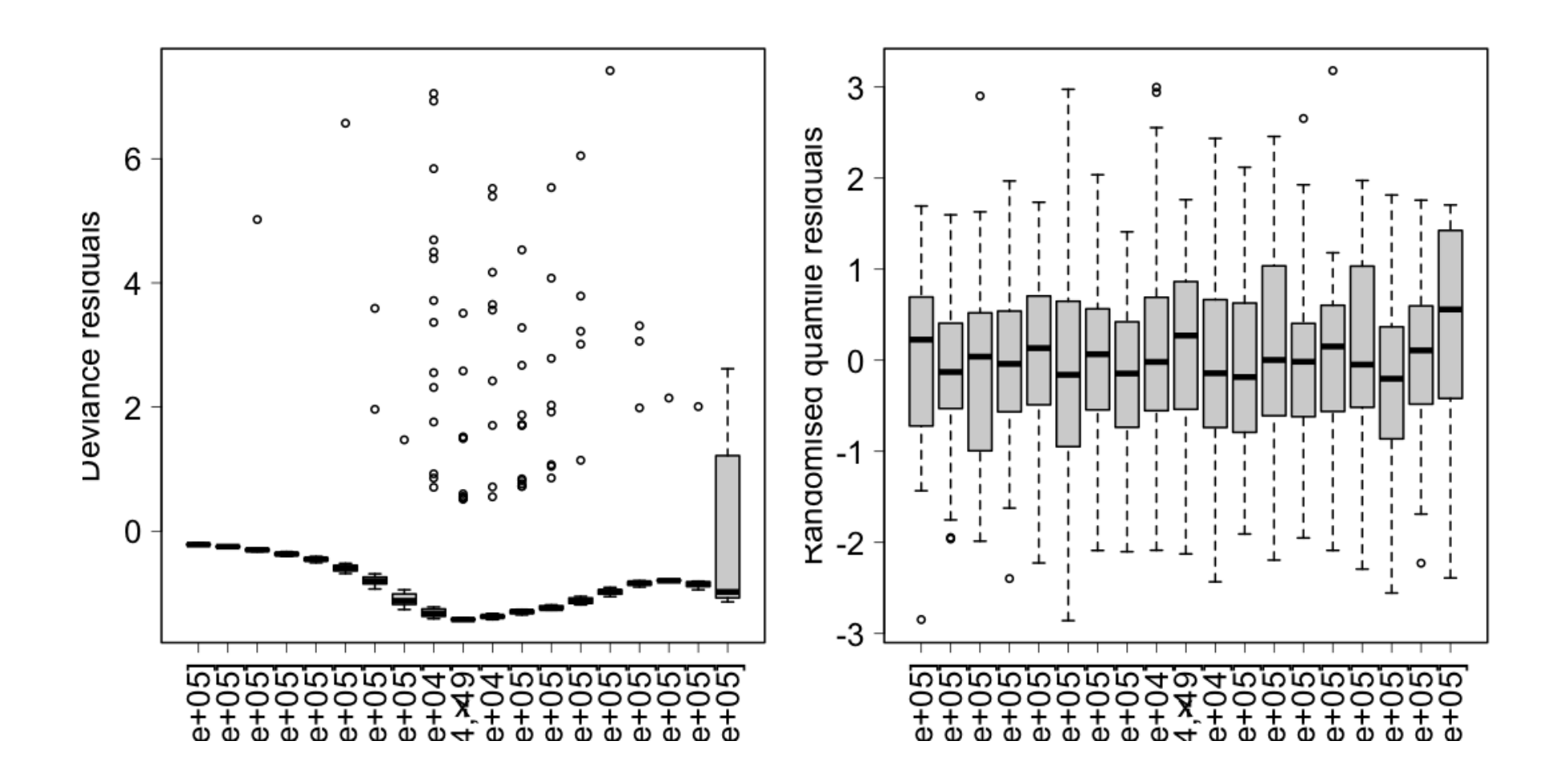

# Fitting to residuals

- Refit our model but with the residuals as response
- Response is normal (for deviance residuals)
- What pattern is left in the residuals?

# Example

#### • Example model with NPP and Depth

```
# get data
refit_dat <- dsm_depth_npp$data
# make residuals column
refit_dat$resid <- residuals(dsm_depth_npp)
# fit a model (same model)
resid_fit <- gam(resid~s(Depth, bs="ts"
, k=20) +
                        s(NPP, bs="ts"
, k=20),
                 family=gaussian(), data=refit_dat, method="REML")
```
# summary(resid\_fit)

```
##
## Family: gaussian
## Link function: identity
##
## Formula:
## resid ~ s(Depth, bs = "ts"
, k = 20) + s(NPP, bs = "ts"
, k = 20)
##
## Parametric coefficients:
## Estimate Std. Error t value Pr(>|t|)
## (Intercept) -0.49454 0.03274 -15.1 <2e-16 ***
## ---
## Signif. codes: 0 '***' 0.001 '**' 0.01 '*' 0.05 '.' 0.1 ' ' 1
##
## Approximate significance of smooth terms:
## edf Ref.df F p-value
## s(Depth) 2.56621 19 1.230 4.9e-06 ***
## s(NPP) 0.03322 19 0.002 0.316
## ---
## Signif. codes: 0 '***' 0.001 '**' 0.01 '*' 0.05 '.' 0.1 ' ' 1
##
## R-sq.(adj) = 0.0241 Deviance explained = 2.67%
## -REML = 1362 Scale est. = 1.0174 n = 949
```
# What's going on there?

- Something unexplained going on?
- Maybe Depth + NPP is not enough?

 $\circ$  Add other smooths (s(x, y)?)

• Increase k?

#### Other residual checking

gam.check

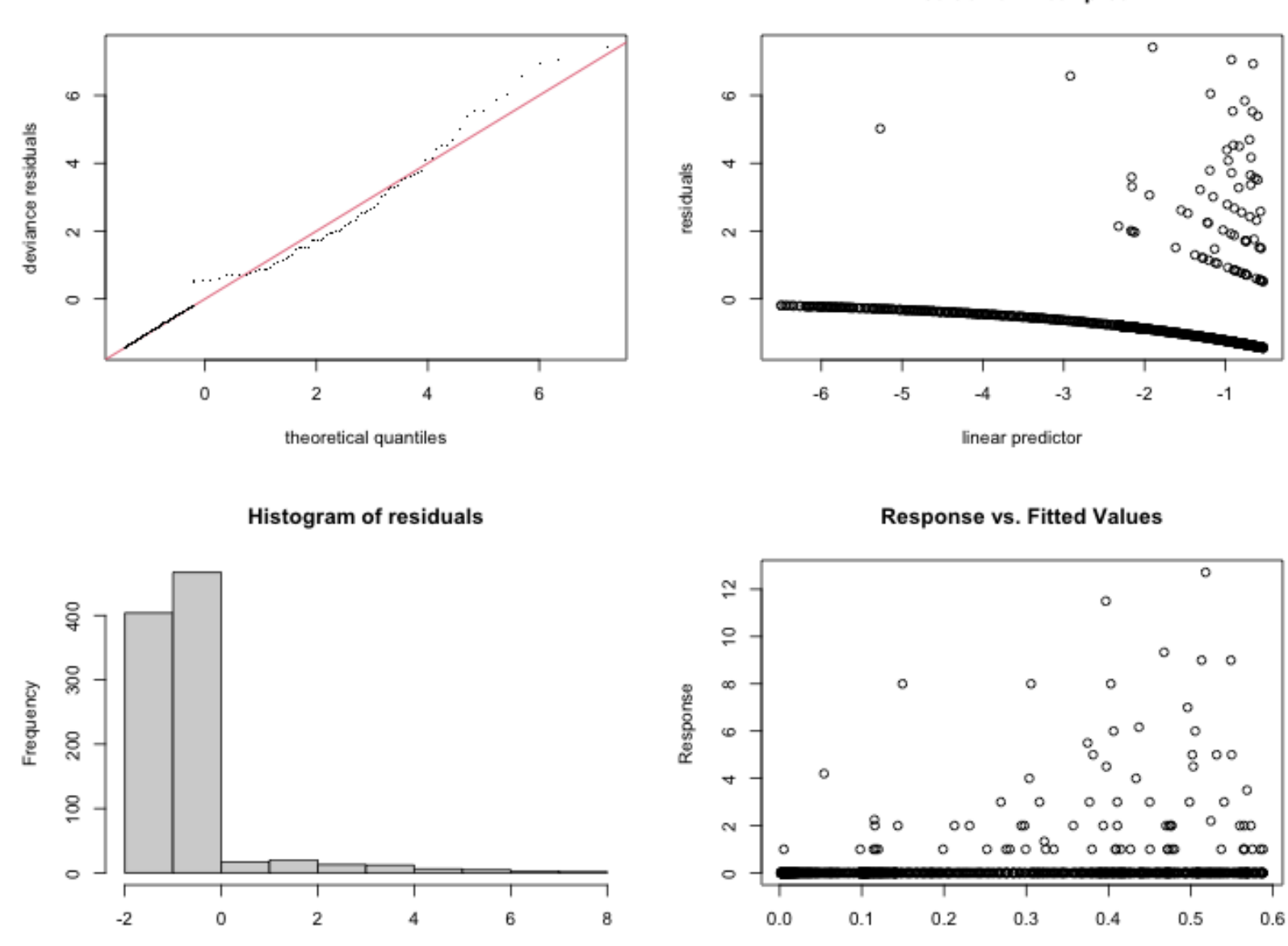

Resids vs. linear pred.

26 / 36

r.

**PERMIT**  $1 + 1 - 1$ 

# **Shortcomings**

- gam. check can be helpful
- "Resids vs. linear pred" is victim of artifacts
- Need an alternative
- "Randomised quanitle residuals"
	- o rqgam.check
	- Exactly normal residuals

#### Randomised quantile residuals

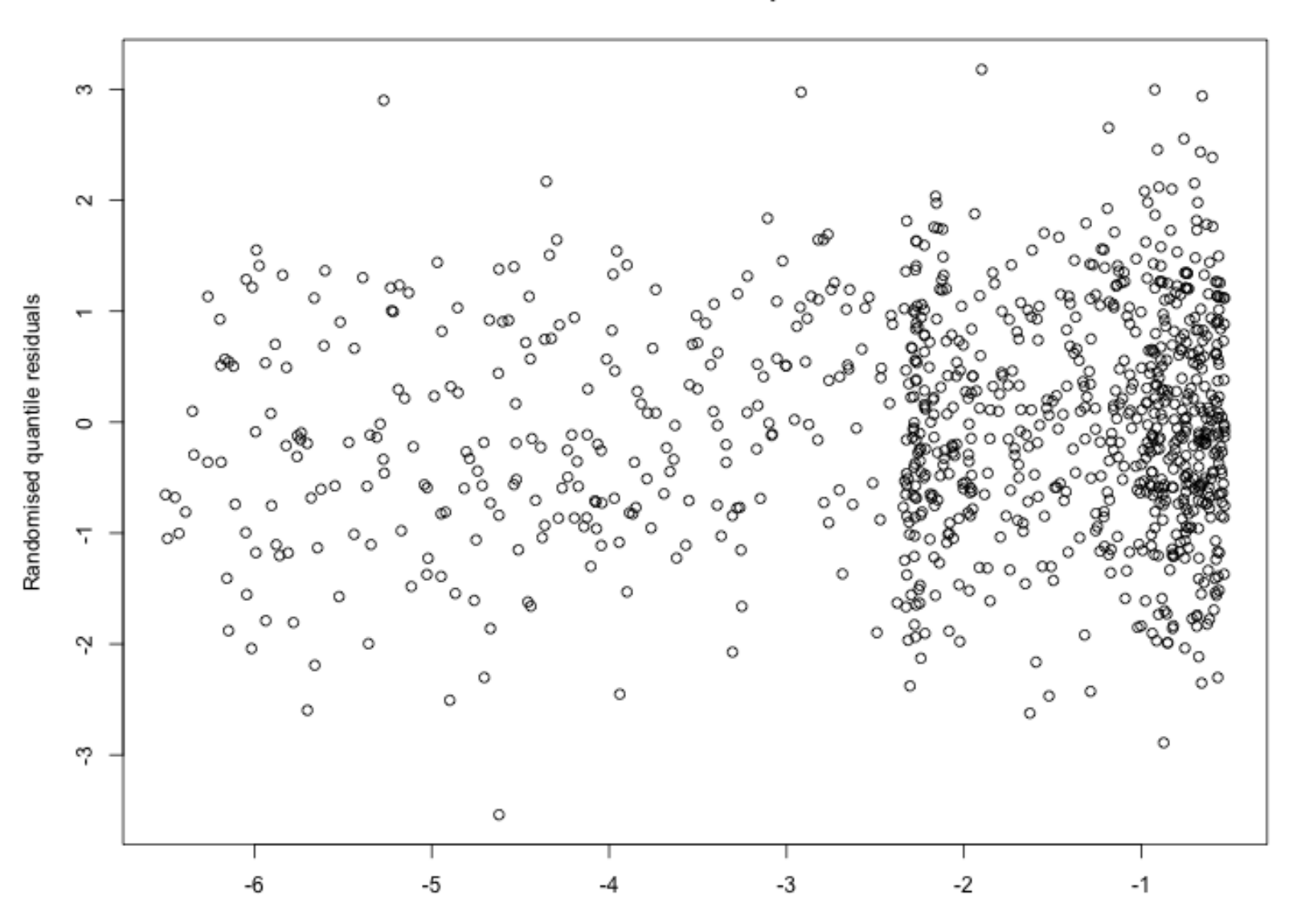

Resids vs. linear pred.

linear predictor

# Example of "bad" plots

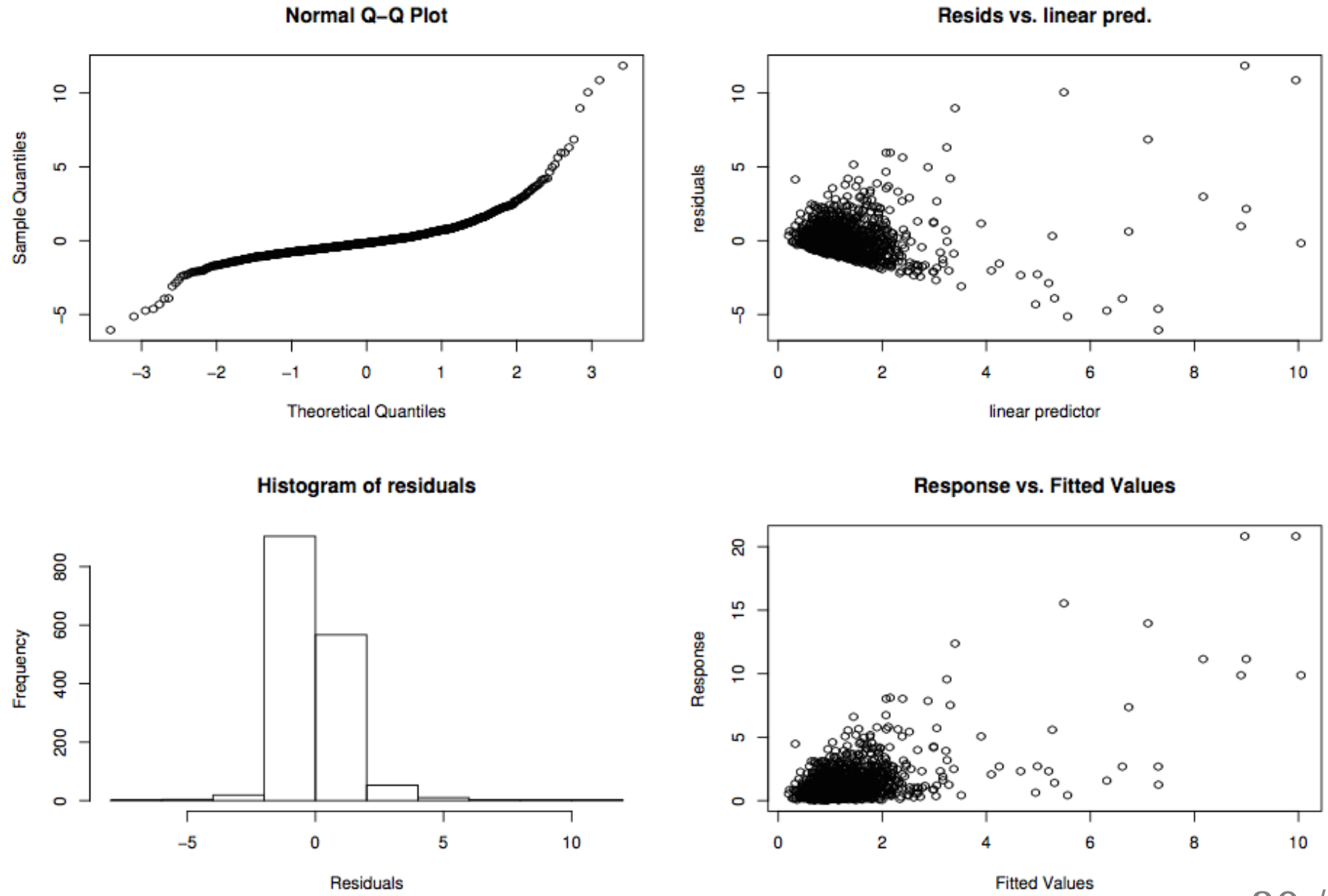

# Example of "bad" plots

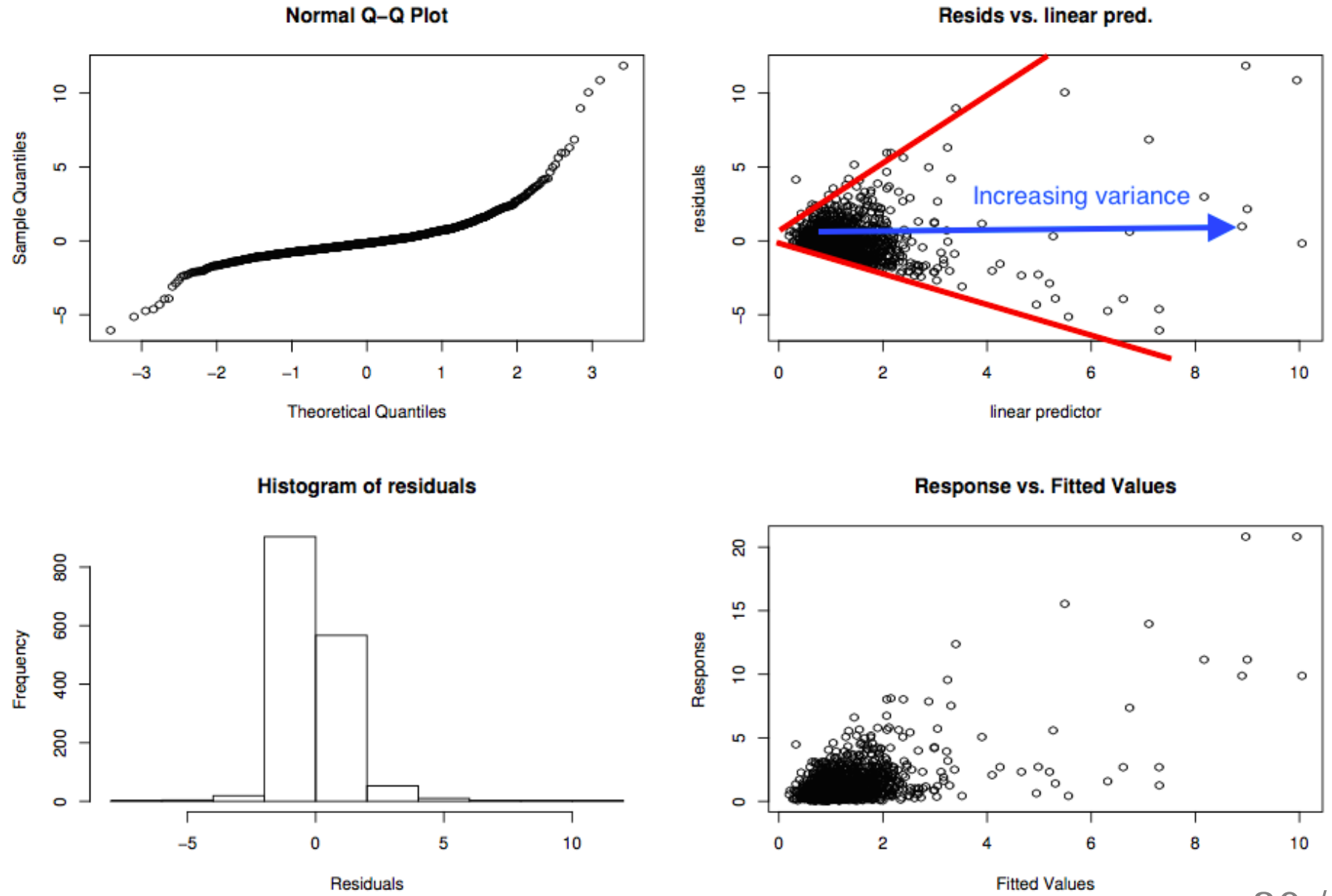

30 / 36

### Residual checks

- Looking for patterns (not artifacts)
- This can be tricky
- Need to use a mixture of techniques
- Cycle through checks, make changes recheck

## Observed vs. expected

class: inverse, middle, center

## Response vs. fitted values

- gam.check "response vs. fitted values"
- BUT smooths are "wrong" everywhere in particular

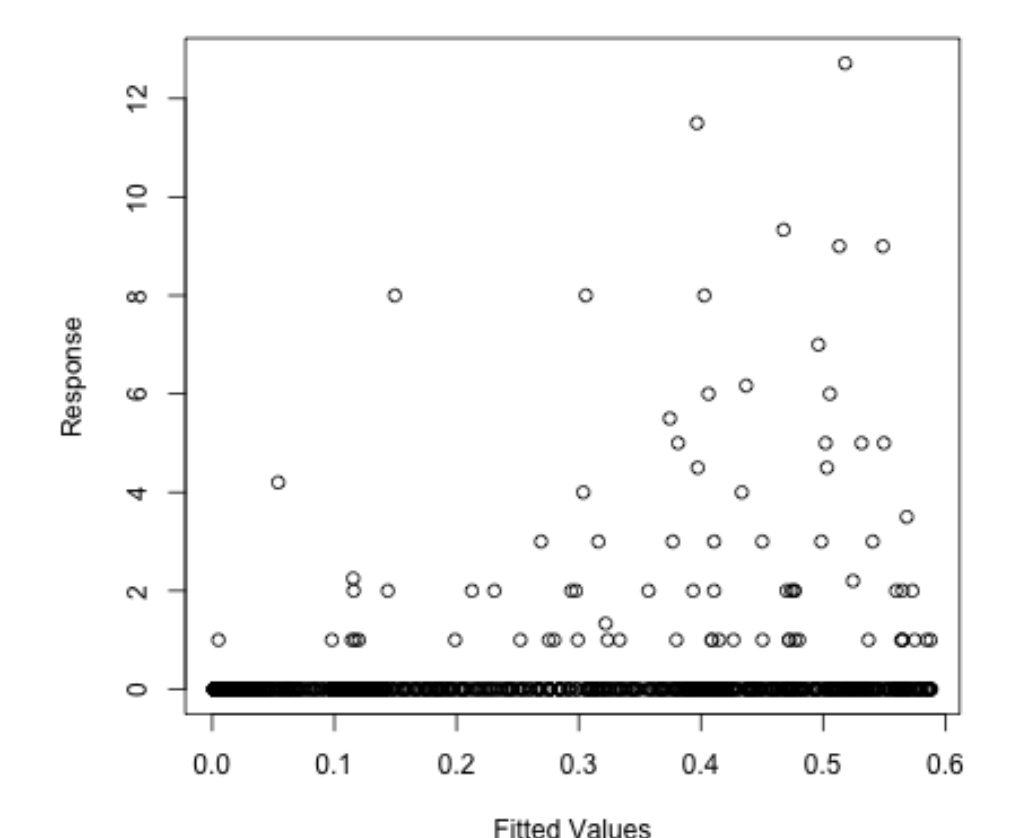

**Response vs. Fitted Values** 

#### Summarize over covariate chunks

- On average the smooth is right
- Check aggregations of count
- Here detection function has Beaufort as factor

```
obs_exp(dsm_bad,
"Beaufort_f")
```
 $\#$   $[0,1]$   $(1,2]$   $(2,3]$   $(3,4]$   $(4,5]$ ## Observed 1.00000 95.45000 103.5500 34.70000 4.000000 ## Expected 20.28781 54.57573 136.3581 53.98742 5.949304

obs\_exp(dsm\_good, "Beaufort\_f")

 $\#$   $\lbrack 0,1 \rbrack$   $(1,2]$   $(2,3]$   $(3,4]$   $(4,5]$ ## Observed 1.0000 95.45000 103.5500 34.70000 4.000000 ## Expected 6.8887 45.18587 118.5747 53.81458 4.909644

#### Observed vs. expected for environmental covariates

• Just need to specify the cutpoints

obs\_exp(dsm\_bad, "Depth" , c(0, 1000, 2000, 3000, 4000, 6000)) ## (0,1e+03] (1e+03,2e+03] (2e+03,3e+03] (3e+03,4e+03] (4e+03,6e+03] ## Observed 4.00000 52.53333 139.16667 35.00000 8.00000 ## Expected 85.65231 37.98341 63.40892 53.78726 30.32642

obs\_exp(dsm\_good, "Depth" , c(0, 1000, 2000, 3000, 4000, 6000))

## (0,1e+03] (1e+03,2e+03] (2e+03,3e+03] (3e+03,4e+03] (4e+03,6e+03] ## Observed 4.000000 52.53333 139.1667 35.00000 8.000000 ## Expected 5.308628 48.14915 128.7962 38.76013 8.359456

# **Summary**

- Convergence
	- Rarely an issue
- Basis size
	- $\circ$  k is a maximum
	- Double and see what happens
- Residuals
	- Deviance and randomised quantile
	- $\circ$  check for artifacts
- Observed vs. expected
	- Compare aggregate information